## **Formularz ofertowy**

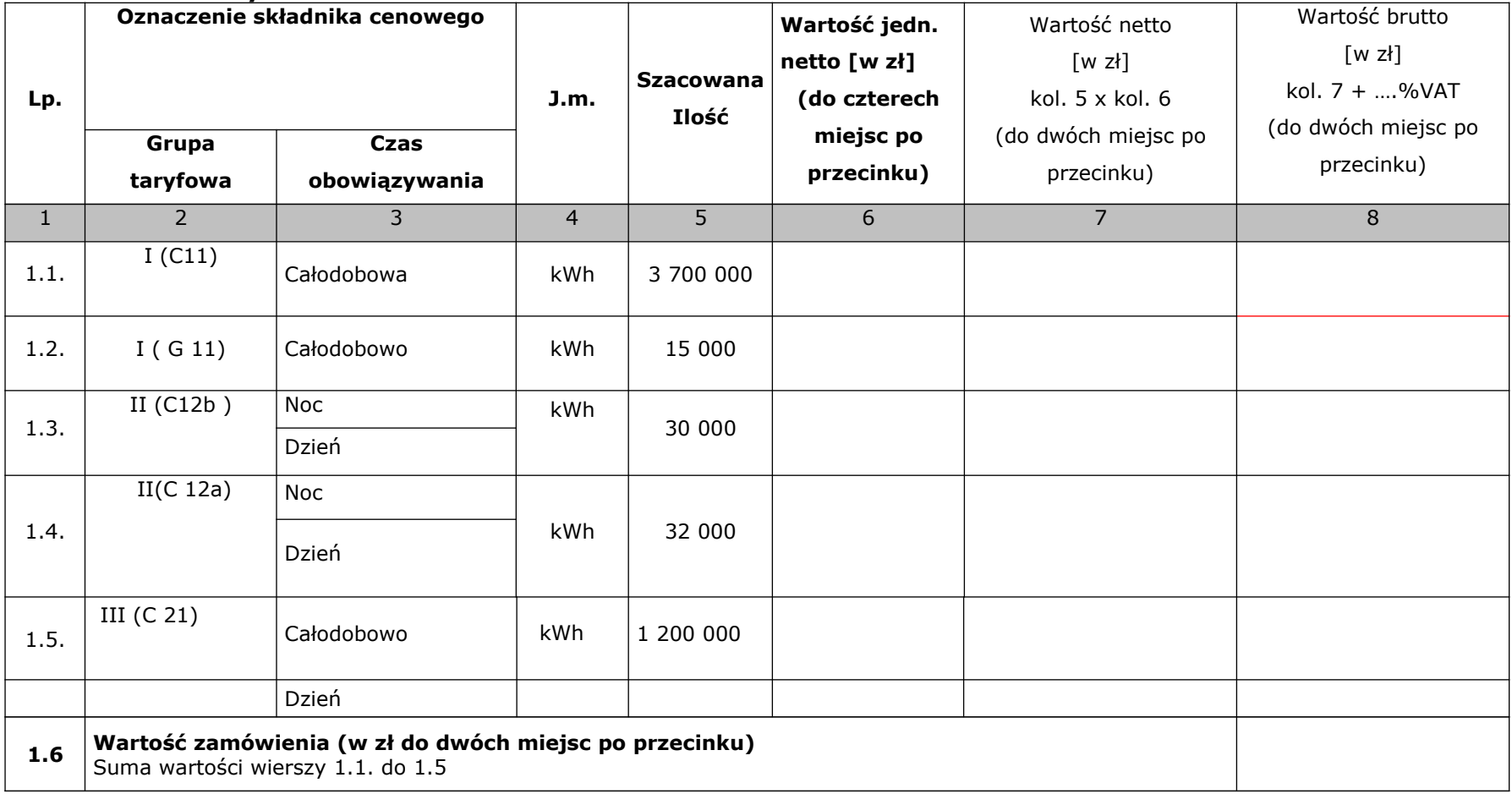

Wartość brutto z wiersza 1.6 w kolumnie 8 tabeli będzie stanowiła podstawę do porównania złożonych ofert i wyboru oferty najkorzystniejszej. Ta wartość powinna być wpisana w zał. nr 1 Oferta

> ........................................................ imię i nazwisko oraz podpis uprawnionego przedstawiciela Wykonawcy